# Exelon® *Pflaster* HINWEISE ZUR ANWENDUNG UND PATIENTEN-TAGEBUCH/ PATIENTEN-ERINNERUNGSKARTE

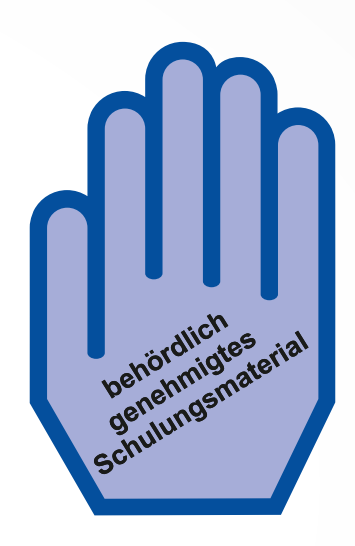

Dieses Patiententagebuch zur Anwendung von Exelon® *Pflaster* (Wirkstoff Rivastigmin) wurde als Teil der Zulassungsauflagen erstellt. Im Rahmen des Risikomanagement-Plans wurden, über die Routinemaßnahmen hinaus, zusätzliche risikominimierende Maßnahmen mit der Zulassung des Arzneimittels beauflagt, um das Risiko des Auftretens von Überdosierungen aufgrund inkorrekter Anwendung von Exelon® *Pflaster* (Wirkstoff Rivastigmin) zu reduzieren und das Nutzen-Risiko-Verhältnis von Exelon® *Pflaster* (Wirkstoff Rivastigmin) zu verbessern.

Dieses Patiententagebuch ist damit verpflichtender Teil der Zulassung, um sicherzustellen, dass Angehörige der Heilberufe, die Exelon® *Pflaster* (Wirkstoff Rivastigmin) verschreiben und zur Anwendung bringen, sowie Patienten die besonderen Sicherheitsanforderungen kennen und berücksichtigen.

## Hinweise zur Anwendung<sup>1,2</sup>

- Weitere Informationen finden Sie in der Gebrauchsinformation, die der Arzneimittelpackung beiliegt.
- Fragen Sie bei Ihrem Arzt oder Apotheker nach, wenn Sie sich nicht sicher sind.

### Bitte beachten!

- Nehmen Sie das Pflaster vom Vortag ab, bevor Sie ein neues Pflaster aufkleben.
- Nur *ein* Pflaster pro Tag anwenden.
- Schneiden Sie das Pflaster nicht in Stücke.
- Drücken Sie das Pflaster für mindestens 30 Sekunden mit der Handfläche fest.

### Wie Sie das Pflaster aufkleben

- 1. Entfernen Sie sorgfältig das vorhandene Pflaster, bevor Sie ein neues verwenden.
- 2. Entnehmen Sie das neue Pflaster der Verpackung.
- 3. Ziehen Sie eine Hälfte der Schutzfolie ab.
- 4. Legen Sie das Pflaster mit der selbstklebenden Seite auf den oberen oder unteren Rückenbereich, den Oberarm oder den Brustkorb und ziehen Sie dann die zweite Hälfte der Schutzfolie ab.
- 5. Drücken Sie dann das Pflaster mindestens 30 Sekunden fest.

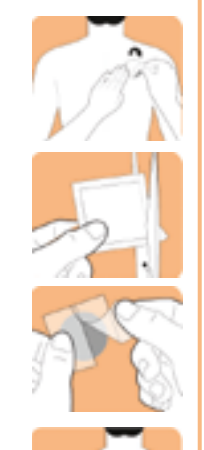

### Wo Sie das Pflaster aufkleben

Entfernen Sie das vorhandene Pflaster, bevor Sie ein neues Pflaster aufkleben.

Kleben Sie täglich nur ein Pflaster auf nur einen der in der folgenden Abbildung gezeigten möglichen Anwendungsbereiche.

Sie können den gleichen Anwendungsbereich für das neue Pflaster verwenden (A oder B oder C oder D oder E oder F oder G oder H), jedoch nicht exakt dieselbe Körperstelle innerhalb des gleichen Bereiches.

Vorn:

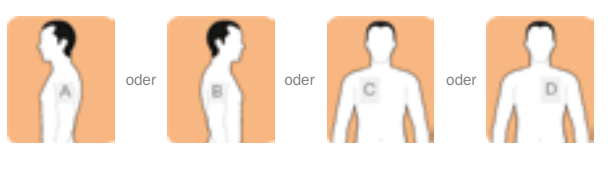

Hinten:

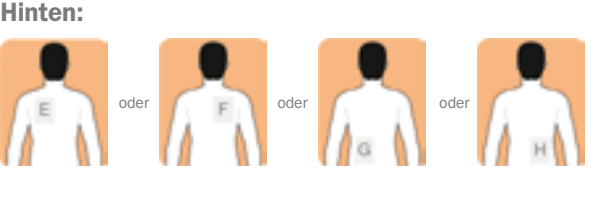

- 1. Exelon<sup>®</sup> *Pflaster* (Rivastigmin) Gebrauchsinformation
- 2. Exelon® *Pflaster* (Rivastigmin) Fachinformation
- © 2017 Novartis Pharma GmbH. Alle Abbildungen sind urheberrechtlich durch die Novartis Pharma GmbH geschützt. Diese Materialien dürfen nicht kommerziell vervielfältigt oder vertrieben werden.

### Wie Sie dieses Tagebuch verwenden

- Verwenden Sie dieses Tagebuch zur Dokumentation, wann Sie ein neues Pflaster aufgeklebt und ein altes entfernt haben.
- Haken Sie das Kästchen ab, wenn Sie ein altes Pflaster entfernt haben.
- Tragen Sie jeweils das Datum und den Wochentag ein, an dem Sie ein neues Pflaster aufgeklebt haben.
- Tragen Sie den Buchstaben des Anwendungsbereiches ein, wo Sie das neue Pflaster aufgeklebt haben.
- Wenn Sie Fragen haben oder weitere Informationen benötigen, lesen Sie bitte die Gebrauchsinformation, die dem Arzneimittel beiliegt.
- Fragen Sie bei Ihrem Arzt oder Apotheker nach, wenn Sie sich nicht sicher sind.

## Vorn: **Oder** oder **oder** oder **oder** oder **oder**

Anwendungsbereiche

#### Hinten:

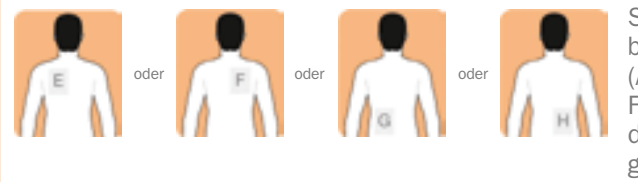

auf nur ein der in der folgenden Abbildung gezeigten möglichen Anwendungsbereiche.

Kleben Sie täglich nur ein Pflaster

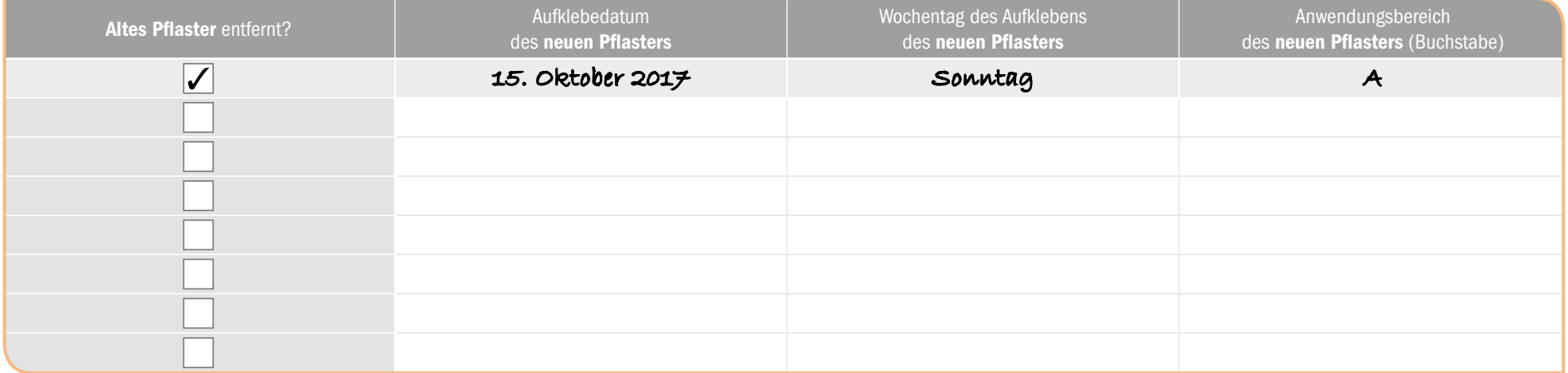

- 1. Exelon<sup>®</sup> *Pflaster* (Rivastigmin) Gebrauchsinformation
- 2. Exelon® *Pflaster* (Rivastigmin) Fachinformation
- © 2017 Novartis Pharma GmbH. Alle Abbildungen sind urheberrechtlich durch die Novartis Pharma GmbH geschützt. Diese Materialien dürfen nicht kommerziell vervielfältigt oder vertrieben werden.

### Wie Sie dieses Tagebuch verwenden

- Verwenden Sie dieses Tagebuch zur Dokumentation, wann Sie ein neues Pflaster aufgeklebt und ein altes entfernt haben.
- Haken Sie das Kästchen ab, wenn Sie ein altes Pflaster entfernt haben.
- Tragen Sie jeweils das Datum und den Wochentag ein, an dem Sie ein neues Pflaster aufgeklebt haben.
- Tragen Sie den Buchstaben des Anwendungsbereiches ein, wo Sie das neue Pflaster aufgeklebt haben.
- Wenn Sie Fragen haben oder weitere Informationen benötigen, lesen Sie bitte die Gebrauchsinformation, die dem Arzneimittel beiliegt.
- Fragen Sie bei Ihrem Arzt oder Apotheker nach, wenn Sie sich nicht sicher sind.

## Vorn: **Oder** oder **oder** oder **oder** oder **oder**

Anwendungsbereiche

#### Hinten:

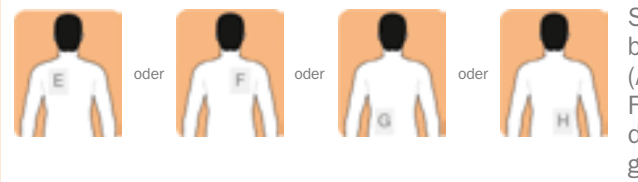

auf nur ein der in der folgenden Abbildung gezeigten möglichen Anwendungsbereiche.

Kleben Sie täglich nur ein Pflaster

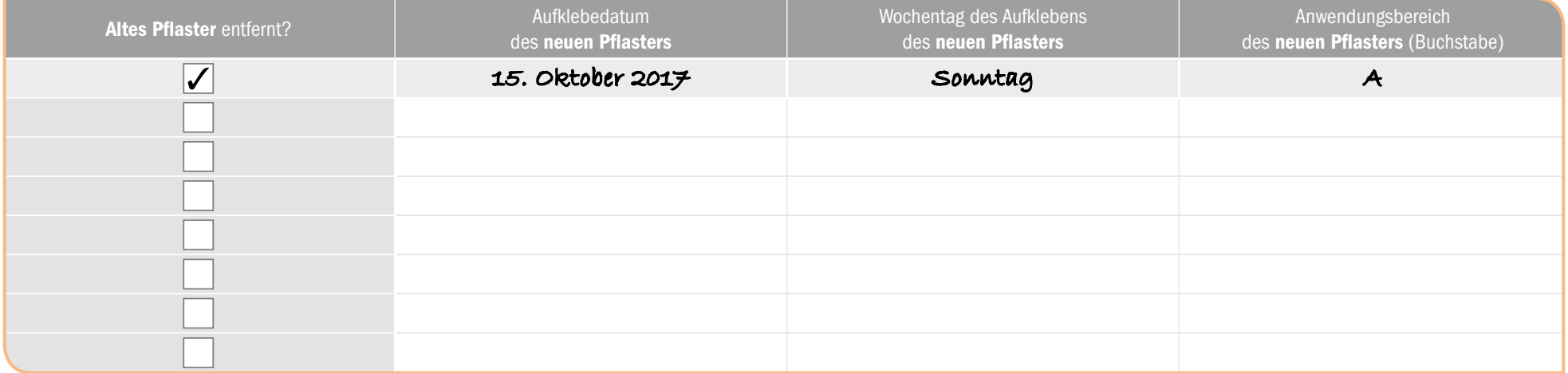

- 1. Exelon<sup>®</sup> *Pflaster* (Rivastigmin) Gebrauchsinformation
- 2. Exelon® *Pflaster* (Rivastigmin) Fachinformation
- © 2017 Novartis Pharma GmbH. Alle Abbildungen sind urheberrechtlich durch die Novartis Pharma GmbH geschützt. Diese Materialien dürfen nicht kommerziell vervielfältigt oder vertrieben werden.

### Wie Sie dieses Tagebuch verwenden

- Verwenden Sie dieses Tagebuch zur Dokumentation, wann Sie ein neues Pflaster aufgeklebt und ein altes entfernt haben.
- Haken Sie das Kästchen ab, wenn Sie ein altes Pflaster entfernt haben.
- Tragen Sie jeweils das Datum und den Wochentag ein, an dem Sie ein neues Pflaster aufgeklebt haben.
- Tragen Sie den Buchstaben des Anwendungsbereiches ein, wo Sie das neue Pflaster aufgeklebt haben.
- Wenn Sie Fragen haben oder weitere Informationen benötigen, lesen Sie bitte die Gebrauchsinformation, die dem Arzneimittel beiliegt.
- Fragen Sie bei Ihrem Arzt oder Apotheker nach, wenn Sie sich nicht sicher sind.

## Vorn: **Oder** oder **oder** oder **oder** oder **oder**

Anwendungsbereiche

#### Hinten:

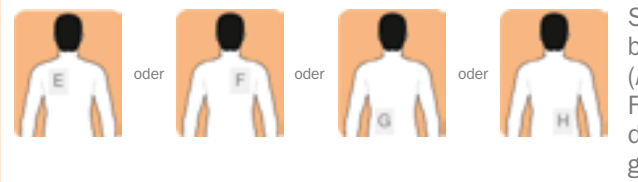

auf nur ein der in der folgenden Abbildung gezeigten möglichen Anwendungsbereiche.

Kleben Sie täglich nur ein Pflaster

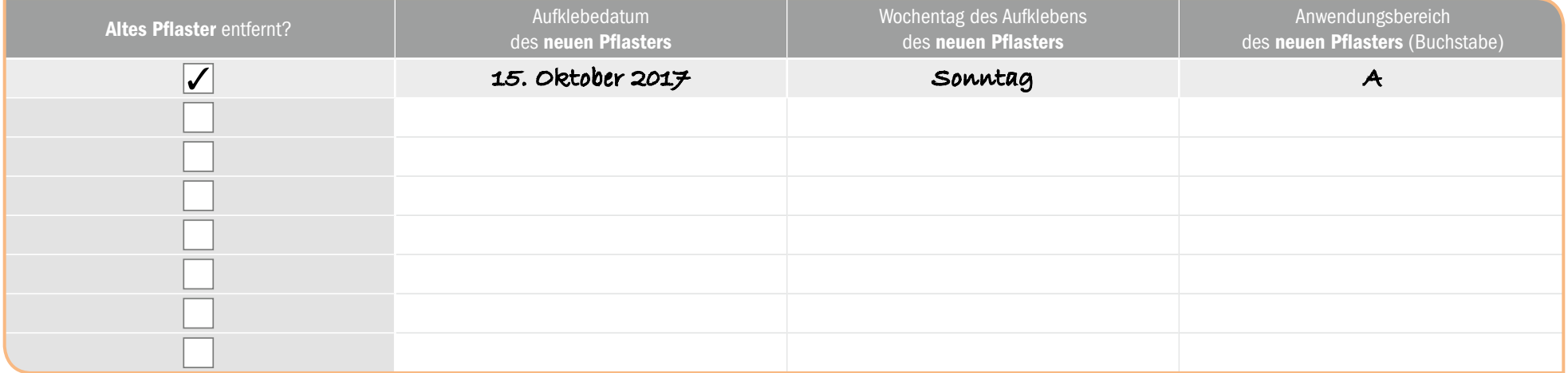

- 1. Exelon<sup>®</sup> *Pflaster* (Rivastigmin) Gebrauchsinformation
- 2. Exelon® *Pflaster* (Rivastigmin) Fachinformation
- © 2017 Novartis Pharma GmbH. Alle Abbildungen sind urheberrechtlich durch die Novartis Pharma GmbH geschützt. Diese Materialien dürfen nicht kommerziell vervielfältigt oder vertrieben werden.

### Wie Sie dieses Tagebuch verwenden

- Verwenden Sie dieses Tagebuch zur Dokumentation, wann Sie ein neues Pflaster aufgeklebt und ein altes entfernt haben.
- Haken Sie das Kästchen ab, wenn Sie ein altes Pflaster entfernt haben.
- Tragen Sie jeweils das Datum und den Wochentag ein, an dem Sie ein neues Pflaster aufgeklebt haben.
- Tragen Sie den Buchstaben des Anwendungsbereiches ein, wo Sie das neue Pflaster aufgeklebt haben.
- Wenn Sie Fragen haben oder weitere Informationen benötigen, lesen Sie bitte die Gebrauchsinformation, die dem Arzneimittel beiliegt.
- Fragen Sie bei Ihrem Arzt oder Apotheker nach, wenn Sie sich nicht sicher sind.

## Vorn: **Oder** oder **oder** oder **oder** oder **oder**

Anwendungsbereiche

#### Hinten:

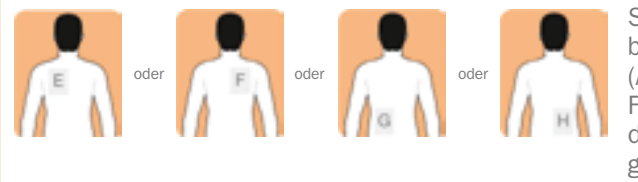

auf nur ein der in der folgenden Abbildung gezeigten möglichen Anwendungsbereiche.

Kleben Sie täglich nur ein Pflaster

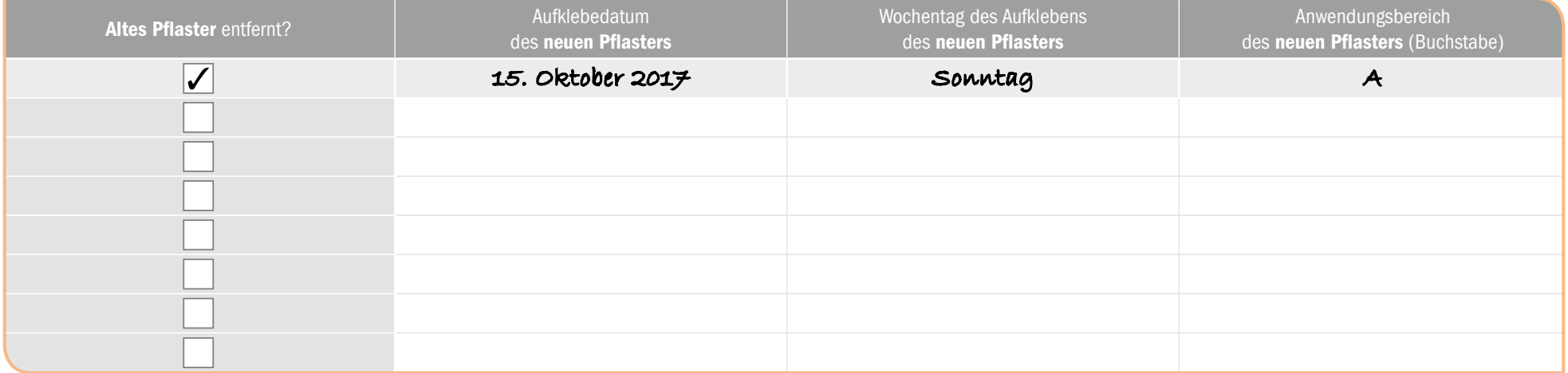

- 1. Exelon<sup>®</sup> *Pflaster* (Rivastigmin) Gebrauchsinformation
- 2. Exelon® *Pflaster* (Rivastigmin) Fachinformation
- © 2017 Novartis Pharma GmbH. Alle Abbildungen sind urheberrechtlich durch die Novartis Pharma GmbH geschützt. Diese Materialien dürfen nicht kommerziell vervielfältigt oder vertrieben werden.

### Wie Sie dieses Tagebuch verwenden

- Verwenden Sie dieses Tagebuch zur Dokumentation, wann Sie ein neues Pflaster aufgeklebt und ein altes entfernt haben.
- Haken Sie das Kästchen ab, wenn Sie ein altes Pflaster entfernt haben.
- Tragen Sie jeweils das Datum und den Wochentag ein, an dem Sie ein neues Pflaster aufgeklebt haben.
- Tragen Sie den Buchstaben des Anwendungsbereiches ein, wo Sie das neue Pflaster aufgeklebt haben.
- Wenn Sie Fragen haben oder weitere Informationen benötigen, lesen Sie bitte die Gebrauchsinformation, die dem Arzneimittel beiliegt.
- Fragen Sie bei Ihrem Arzt oder Apotheker nach, wenn Sie sich nicht sicher sind.

## Vorn: **Oder** oder **oder** oder **oder** oder **oder**

Anwendungsbereiche

#### Hinten:

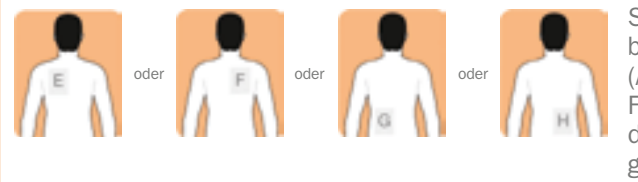

auf nur ein der in der folgenden Abbildung gezeigten möglichen Anwendungsbereiche.

Kleben Sie täglich nur ein Pflaster

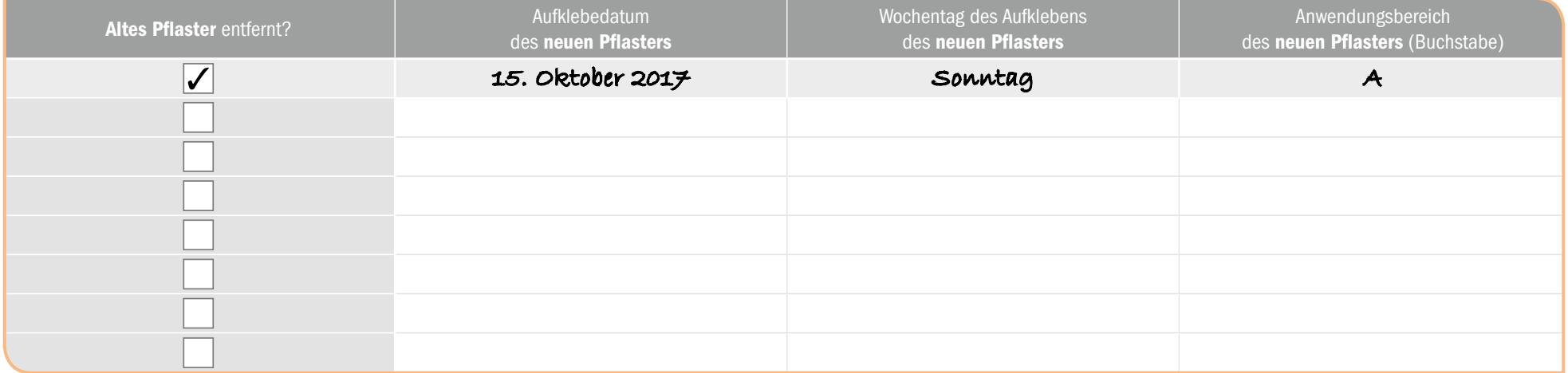

- 1. Exelon<sup>®</sup> *Pflaster* (Rivastigmin) Gebrauchsinformation
- 2. Exelon® *Pflaster* (Rivastigmin) Fachinformation
- © 2017 Novartis Pharma GmbH. Alle Abbildungen sind urheberrechtlich durch die Novartis Pharma GmbH geschützt. Diese Materialien dürfen nicht kommerziell vervielfältigt oder vertrieben werden.

### Wie Sie dieses Tagebuch verwenden

- Verwenden Sie dieses Tagebuch zur Dokumentation, wann Sie ein neues Pflaster aufgeklebt und ein altes entfernt haben.
- Haken Sie das Kästchen ab, wenn Sie ein altes Pflaster entfernt haben.
- Tragen Sie jeweils das Datum und den Wochentag ein, an dem Sie ein neues Pflaster aufgeklebt haben.
- Tragen Sie den Buchstaben des Anwendungsbereiches ein, wo Sie das neue Pflaster aufgeklebt haben.
- Wenn Sie Fragen haben oder weitere Informationen benötigen, lesen Sie bitte die Gebrauchsinformation, die dem Arzneimittel beiliegt.
- Fragen Sie bei Ihrem Arzt oder Apotheker nach, wenn Sie sich nicht sicher sind.

## Vorn: **Oder** oder **oder** oder **oder** oder **oder**

Anwendungsbereiche

#### Hinten:

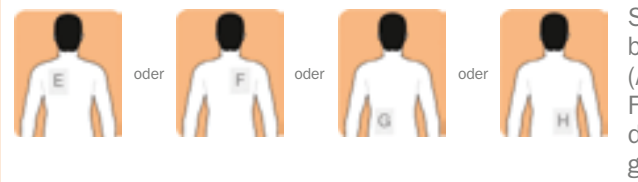

auf nur ein der in der folgenden Abbildung gezeigten möglichen Anwendungsbereiche.

Kleben Sie täglich nur ein Pflaster

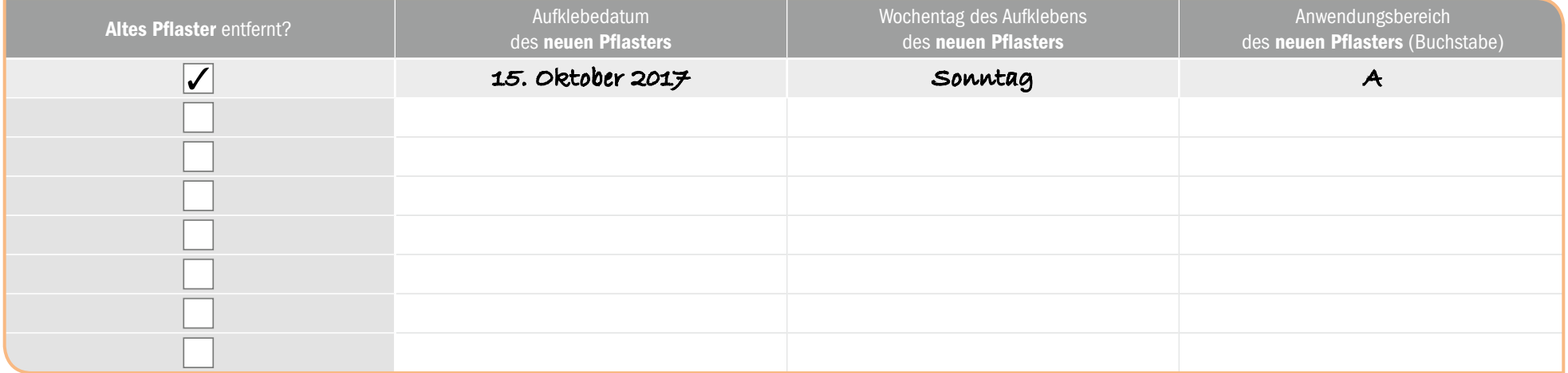

- 1. Exelon<sup>®</sup> *Pflaster* (Rivastigmin) Gebrauchsinformation
- 2. Exelon® *Pflaster* (Rivastigmin) Fachinformation
- © 2017 Novartis Pharma GmbH. Alle Abbildungen sind urheberrechtlich durch die Novartis Pharma GmbH geschützt. Diese Materialien dürfen nicht kommerziell vervielfältigt oder vertrieben werden.

### Wie Sie dieses Tagebuch verwenden

- Verwenden Sie dieses Tagebuch zur Dokumentation, wann Sie ein neues Pflaster aufgeklebt und ein altes entfernt haben.
- Haken Sie das Kästchen ab, wenn Sie ein altes Pflaster entfernt haben.
- Tragen Sie jeweils das Datum und den Wochentag ein, an dem Sie ein neues Pflaster aufgeklebt haben.
- Tragen Sie den Buchstaben des Anwendungsbereiches ein, wo Sie das neue Pflaster aufgeklebt haben.
- Wenn Sie Fragen haben oder weitere Informationen benötigen, lesen Sie bitte die Gebrauchsinformation, die dem Arzneimittel beiliegt.
- Fragen Sie bei Ihrem Arzt oder Apotheker nach, wenn Sie sich nicht sicher sind.

## Vorn: **Oder** oder **oder** oder **oder** oder **oder**

Anwendungsbereiche

#### Hinten:

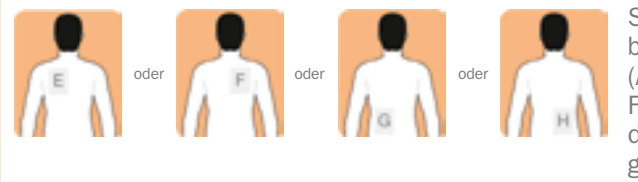

auf nur ein der in der folgenden Abbildung gezeigten möglichen Anwendungsbereiche.

Kleben Sie täglich nur ein Pflaster

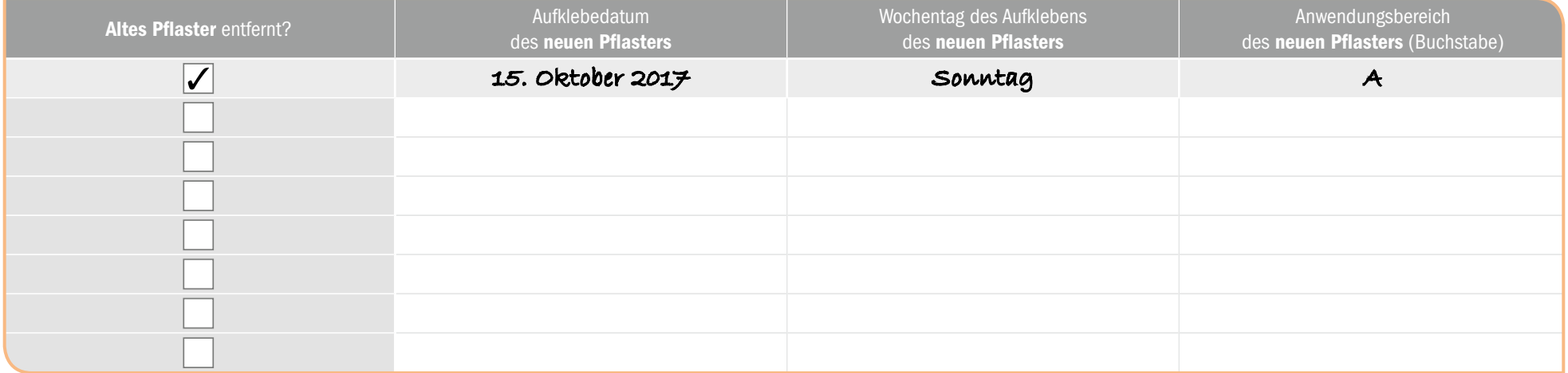

- 1. Exelon<sup>®</sup> *Pflaster* (Rivastigmin) Gebrauchsinformation
- 2. Exelon® *Pflaster* (Rivastigmin) Fachinformation
- © 2017 Novartis Pharma GmbH. Alle Abbildungen sind urheberrechtlich durch die Novartis Pharma GmbH geschützt. Diese Materialien dürfen nicht kommerziell vervielfältigt oder vertrieben werden.

### Wie Sie dieses Tagebuch verwenden

- Verwenden Sie dieses Tagebuch zur Dokumentation, wann Sie ein neues Pflaster aufgeklebt und ein altes entfernt haben.
- Haken Sie das Kästchen ab, wenn Sie ein altes Pflaster entfernt haben.
- Tragen Sie jeweils das Datum und den Wochentag ein, an dem Sie ein neues Pflaster aufgeklebt haben.
- Tragen Sie den Buchstaben des Anwendungsbereiches ein, wo Sie das neue Pflaster aufgeklebt haben.
- Wenn Sie Fragen haben oder weitere Informationen benötigen, lesen Sie bitte die Gebrauchsinformation, die dem Arzneimittel beiliegt.
- Fragen Sie bei Ihrem Arzt oder Apotheker nach, wenn Sie sich nicht sicher sind.

## Vorn: **Oder** oder **oder** oder **oder** oder **oder**

Anwendungsbereiche

#### Hinten:

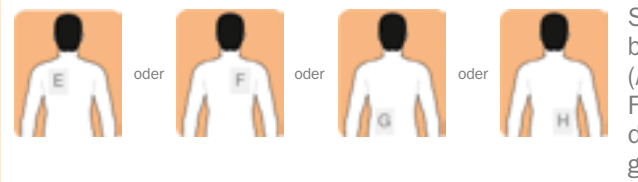

auf nur ein der in der folgenden Abbildung gezeigten möglichen Anwendungsbereiche.

Kleben Sie täglich nur ein Pflaster

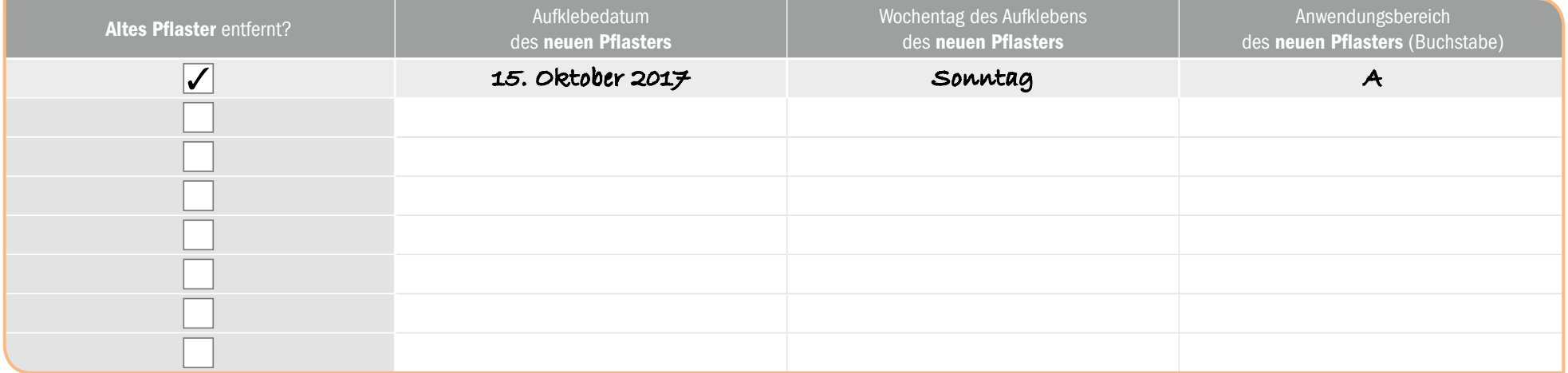

- 1. Exelon<sup>®</sup> *Pflaster* (Rivastigmin) Gebrauchsinformation
- 2. Exelon® *Pflaster* (Rivastigmin) Fachinformation
- © 2017 Novartis Pharma GmbH. Alle Abbildungen sind urheberrechtlich durch die Novartis Pharma GmbH geschützt. Diese Materialien dürfen nicht kommerziell vervielfältigt oder vertrieben werden.

### Wie Sie dieses Tagebuch verwenden

- Verwenden Sie dieses Tagebuch zur Dokumentation, wann Sie ein neues Pflaster aufgeklebt und ein altes entfernt haben.
- Haken Sie das Kästchen ab, wenn Sie ein altes Pflaster entfernt haben.
- Tragen Sie jeweils das Datum und den Wochentag ein, an dem Sie ein neues Pflaster aufgeklebt haben.
- Tragen Sie den Buchstaben des Anwendungsbereiches ein, wo Sie das neue Pflaster aufgeklebt haben.
- Wenn Sie Fragen haben oder weitere Informationen benötigen, lesen Sie bitte die Gebrauchsinformation, die dem Arzneimittel beiliegt.
- Fragen Sie bei Ihrem Arzt oder Apotheker nach, wenn Sie sich nicht sicher sind.

## Vorn: **Oder** oder **oder** oder **oder** oder **oder**

Anwendungsbereiche

#### Hinten:

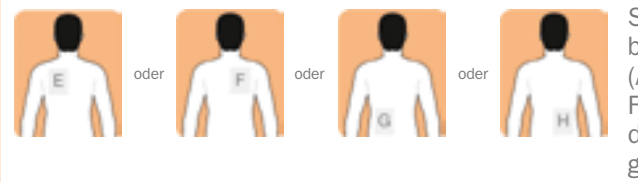

auf nur ein der in der folgenden Abbildung gezeigten möglichen Anwendungsbereiche.

Kleben Sie täglich nur ein Pflaster

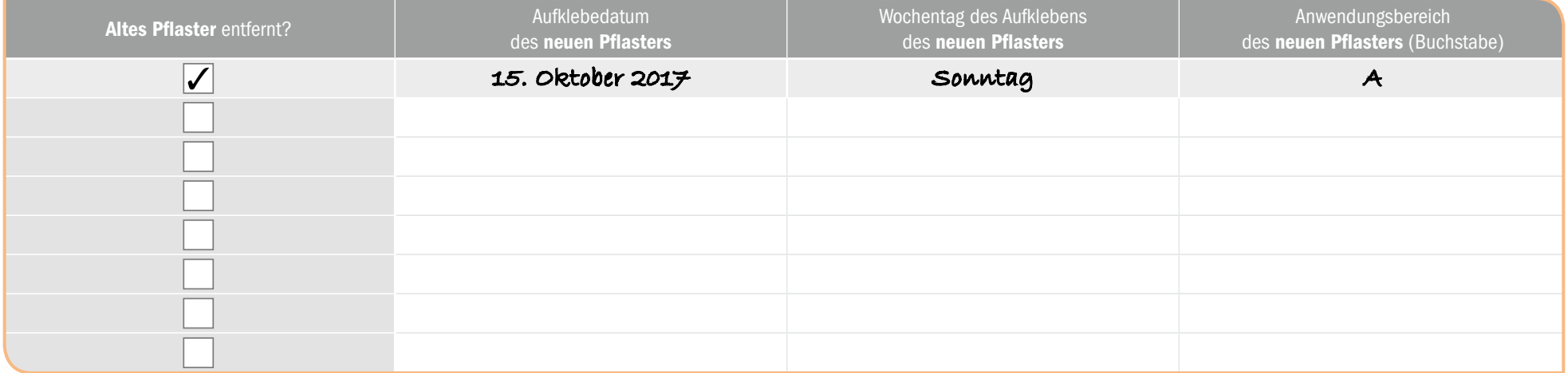

- 1. Exelon<sup>®</sup> *Pflaster* (Rivastigmin) Gebrauchsinformation
- 2. Exelon® *Pflaster* (Rivastigmin) Fachinformation
- © 2017 Novartis Pharma GmbH. Alle Abbildungen sind urheberrechtlich durch die Novartis Pharma GmbH geschützt. Diese Materialien dürfen nicht kommerziell vervielfältigt oder vertrieben werden.

### Wie Sie dieses Tagebuch verwenden

- Verwenden Sie dieses Tagebuch zur Dokumentation, wann Sie ein neues Pflaster aufgeklebt und ein altes entfernt haben.
- Haken Sie das Kästchen ab, wenn Sie ein altes Pflaster entfernt haben.
- Tragen Sie jeweils das Datum und den Wochentag ein, an dem Sie ein neues Pflaster aufgeklebt haben.
- Tragen Sie den Buchstaben des Anwendungsbereiches ein, wo Sie das neue Pflaster aufgeklebt haben.
- Wenn Sie Fragen haben oder weitere Informationen benötigen, lesen Sie bitte die Gebrauchsinformation, die dem Arzneimittel beiliegt.
- Fragen Sie bei Ihrem Arzt oder Apotheker nach, wenn Sie sich nicht sicher sind.

## Vorn: **Oder** oder **oder** oder **oder** oder **oder**

Anwendungsbereiche

#### Hinten:

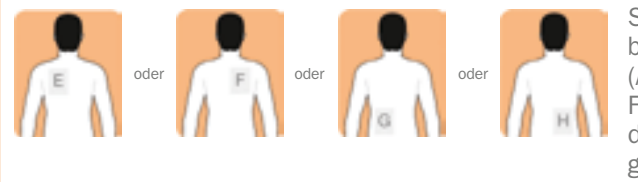

auf nur ein der in der folgenden Abbildung gezeigten möglichen Anwendungsbereiche.

Kleben Sie täglich nur ein Pflaster

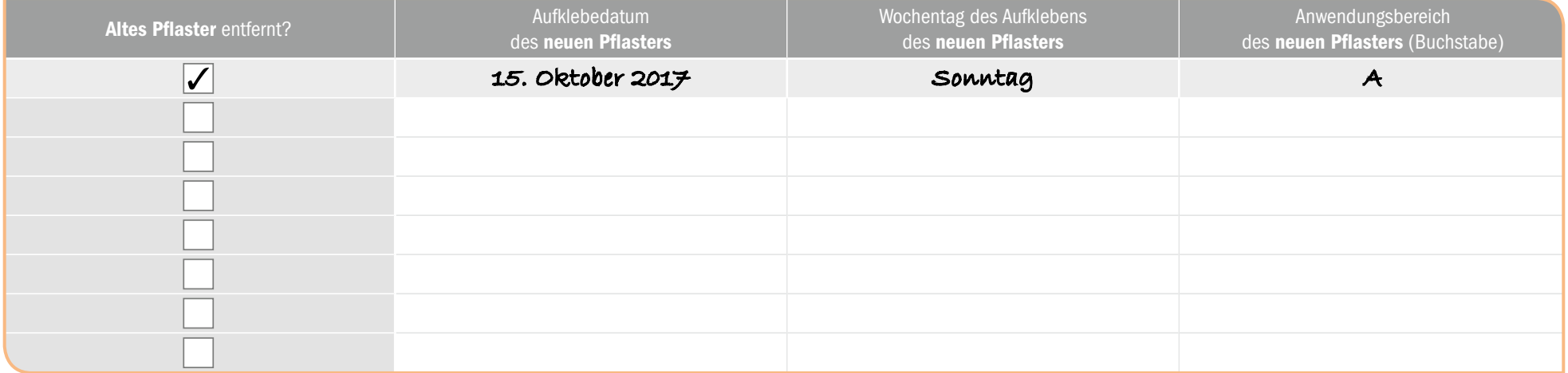

- 1. Exelon<sup>®</sup> *Pflaster* (Rivastigmin) Gebrauchsinformation
- 2. Exelon® *Pflaster* (Rivastigmin) Fachinformation
- © 2017 Novartis Pharma GmbH. Alle Abbildungen sind urheberrechtlich durch die Novartis Pharma GmbH geschützt. Diese Materialien dürfen nicht kommerziell vervielfältigt oder vertrieben werden.

### Wie Sie dieses Tagebuch verwenden

- Verwenden Sie dieses Tagebuch zur Dokumentation, wann Sie ein neues Pflaster aufgeklebt und ein altes entfernt haben.
- Haken Sie das Kästchen ab, wenn Sie ein altes Pflaster entfernt haben.
- Tragen Sie jeweils das Datum und den Wochentag ein, an dem Sie ein neues Pflaster aufgeklebt haben.
- Tragen Sie den Buchstaben des Anwendungsbereiches ein, wo Sie das neue Pflaster aufgeklebt haben.
- Wenn Sie Fragen haben oder weitere Informationen benötigen, lesen Sie bitte die Gebrauchsinformation, die dem Arzneimittel beiliegt.
- Fragen Sie bei Ihrem Arzt oder Apotheker nach, wenn Sie sich nicht sicher sind.

## Vorn: **Oder** oder **oder** oder **oder** oder **oder**

Anwendungsbereiche

#### Hinten:

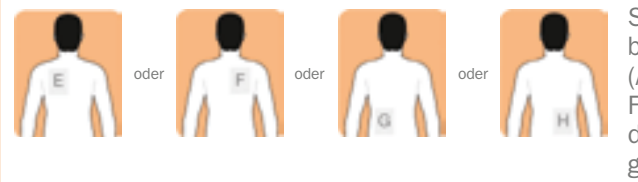

auf nur ein der in der folgenden Abbildung gezeigten möglichen Anwendungsbereiche.

Kleben Sie täglich nur ein Pflaster

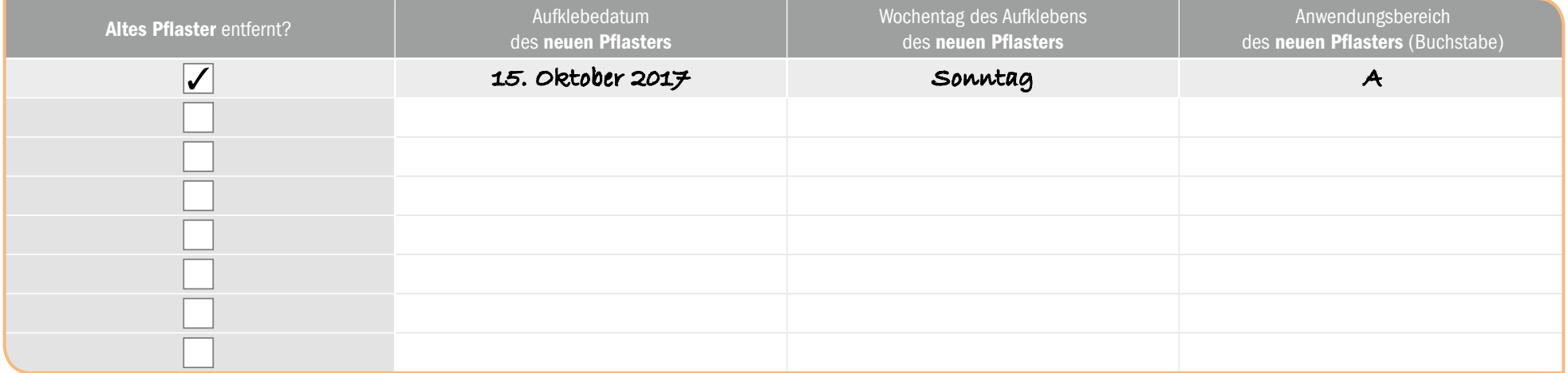

- 1. Exelon<sup>®</sup> *Pflaster* (Rivastigmin) Gebrauchsinformation
- 2. Exelon® *Pflaster* (Rivastigmin) Fachinformation
- © 2017 Novartis Pharma GmbH. Alle Abbildungen sind urheberrechtlich durch die Novartis Pharma GmbH geschützt. Diese Materialien dürfen nicht kommerziell vervielfältigt oder vertrieben werden.

### Wie Sie dieses Tagebuch verwenden

- Verwenden Sie dieses Tagebuch zur Dokumentation, wann Sie ein neues Pflaster aufgeklebt und ein altes entfernt haben.
- Haken Sie das Kästchen ab, wenn Sie ein altes Pflaster entfernt haben.
- Tragen Sie jeweils das Datum und den Wochentag ein, an dem Sie ein neues Pflaster aufgeklebt haben.
- Tragen Sie den Buchstaben des Anwendungsbereiches ein, wo Sie das neue Pflaster aufgeklebt haben.
- Wenn Sie Fragen haben oder weitere Informationen benötigen, lesen Sie bitte die Gebrauchsinformation, die dem Arzneimittel beiliegt.
- Fragen Sie bei Ihrem Arzt oder Apotheker nach, wenn Sie sich nicht sicher sind.

## Vorn: **Oder** oder **oder** oder **oder** oder **oder**

Anwendungsbereiche

#### Hinten:

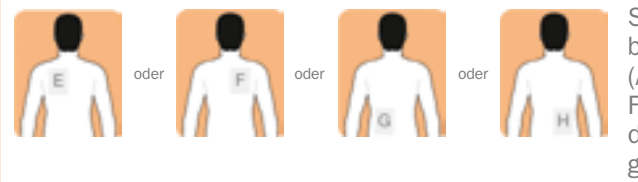

auf nur ein der in der folgenden Abbildung gezeigten möglichen Anwendungsbereiche.

Kleben Sie täglich nur ein Pflaster

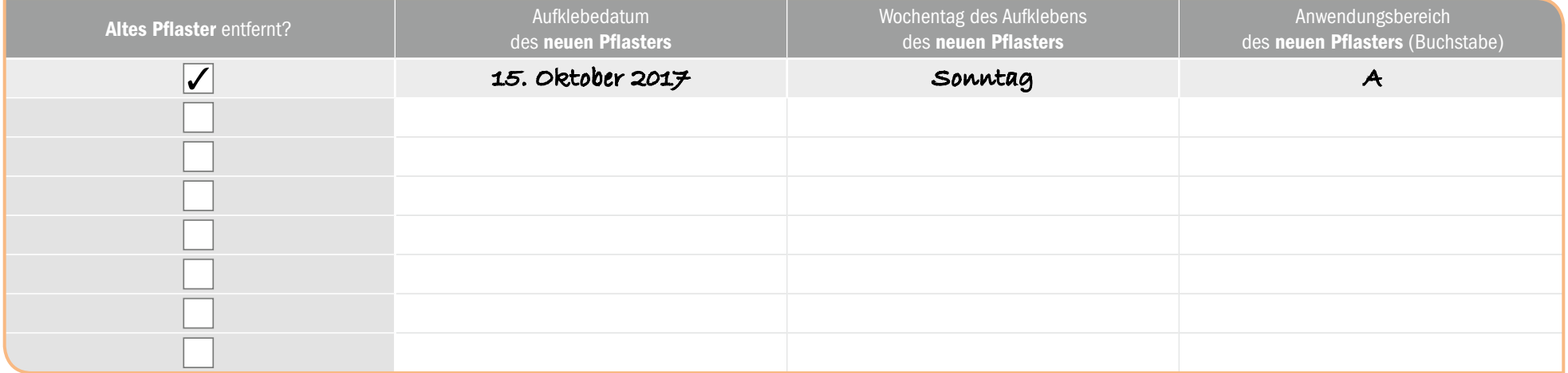

- 1. Exelon<sup>®</sup> *Pflaster* (Rivastigmin) Gebrauchsinformation
- 2. Exelon® *Pflaster* (Rivastigmin) Fachinformation
- © 2017 Novartis Pharma GmbH. Alle Abbildungen sind urheberrechtlich durch die Novartis Pharma GmbH geschützt. Diese Materialien dürfen nicht kommerziell vervielfältigt oder vertrieben werden.

### Wie Sie dieses Tagebuch verwenden

- Verwenden Sie dieses Tagebuch zur Dokumentation, wann Sie ein neues Pflaster aufgeklebt und ein altes entfernt haben.
- Haken Sie das Kästchen ab, wenn Sie ein altes Pflaster entfernt haben.
- Tragen Sie jeweils das Datum und den Wochentag ein, an dem Sie ein neues Pflaster aufgeklebt haben.
- Tragen Sie den Buchstaben des Anwendungsbereiches ein, wo Sie das neue Pflaster aufgeklebt haben.
- Wenn Sie Fragen haben oder weitere Informationen benötigen, lesen Sie bitte die Gebrauchsinformation, die dem Arzneimittel beiliegt.
- Fragen Sie bei Ihrem Arzt oder Apotheker nach, wenn Sie sich nicht sicher sind.

## Vorn: **Oder** oder **oder** oder **oder** oder **oder**

Anwendungsbereiche

#### Hinten:

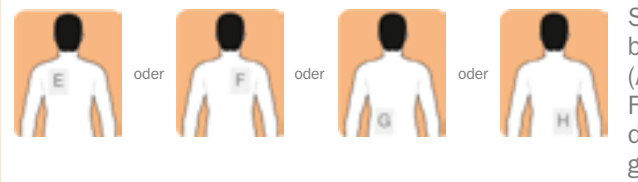

auf nur ein der in der folgenden Abbildung gezeigten möglichen Anwendungsbereiche.

Kleben Sie täglich nur ein Pflaster

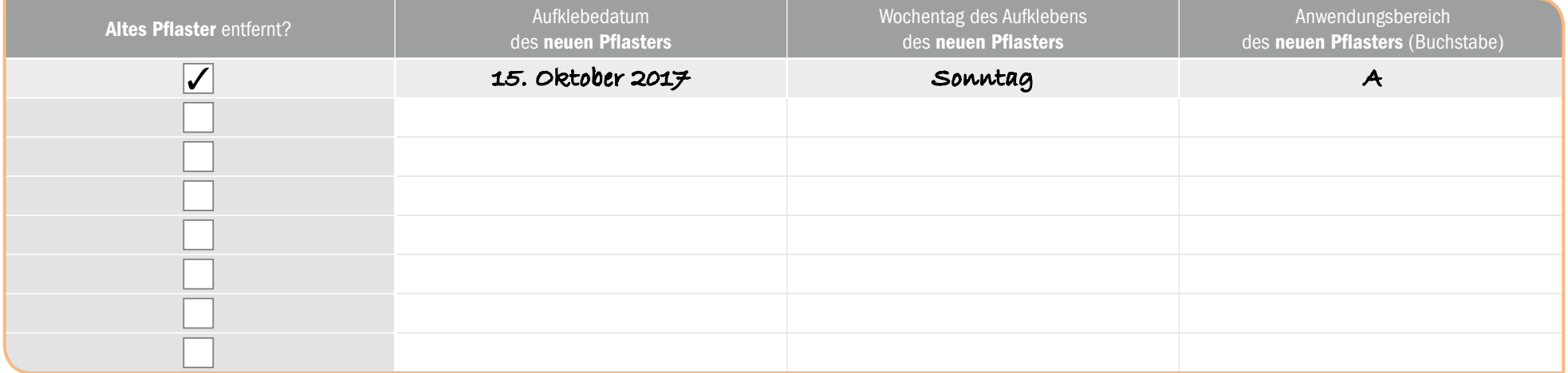

- 1. Exelon<sup>®</sup> *Pflaster* (Rivastigmin) Gebrauchsinformation
- 2. Exelon® *Pflaster* (Rivastigmin) Fachinformation
- © 2017 Novartis Pharma GmbH. Alle Abbildungen sind urheberrechtlich durch die Novartis Pharma GmbH geschützt. Diese Materialien dürfen nicht kommerziell vervielfältigt oder vertrieben werden.

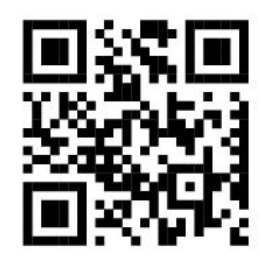

Dieses Patiententagebuch und alle anderen behördlich genehmigten Produktinformationen sind zum Download auf der Webseite www.kohlpharma.com verfügbar.

kohlpharma GmbH Im Holzhau 8 66663 Merzig Telefon: 06867 / 920-0 E-Mail: info@kohlpharma.com

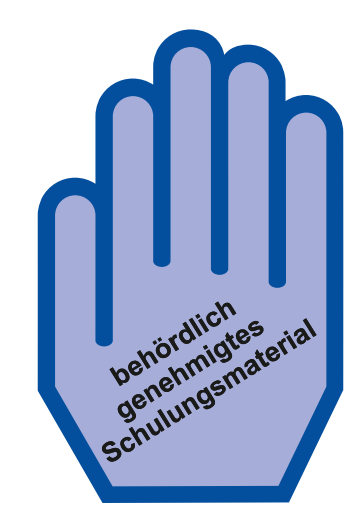